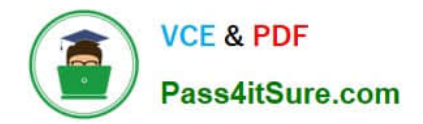

**1Z0-1045-22Q&As**

Oracle Warehouse Management Cloud 2022 Implementation Professional

# **Pass Oracle 1Z0-1045-22 Exam with 100% Guarantee**

Free Download Real Questions & Answers **PDF** and **VCE** file from:

**https://www.pass4itsure.com/1z0-1045-22.html**

## 100% Passing Guarantee 100% Money Back Assurance

Following Questions and Answers are all new published by Oracle Official Exam Center

**Colonization** Download After Purchase

- **@ 100% Money Back Guarantee**
- **63 365 Days Free Update**
- 800,000+ Satisfied Customers

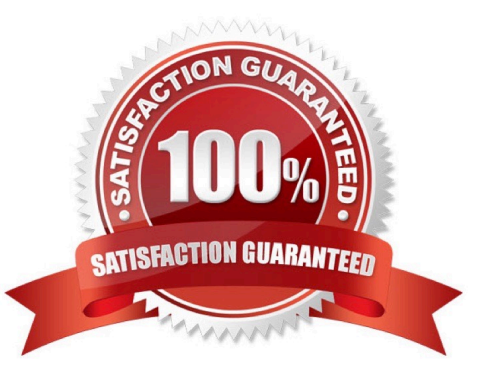

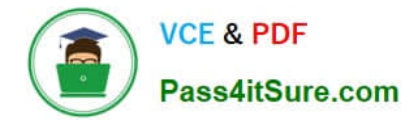

#### **QUESTION 1**

The following configuration is set for the Advance Shipment Notification type: 10% Under Receipt Warning, 10% Over Receipt Warning, and 20% Over Receipt error. Which two statements match the condition set if the ASN Qty is 100? (Choose two.)

- A. When the Operator receives 125 units, the RF screen displays an Over Receipt warning message.
- B. When the Operator receives 101, the RF screen displays an Over receipt warning message.
- C. When the Operator receives 110, the RF screen displays an Over Receipt warning message.
- D. When the Operator receives 89, the RF screen displays an Under Receipt warning message.
- E. When the Operator receives 130 units, the RF screen displays an Over Receipt error message.

Correct Answer: CE

#### **QUESTION 2**

Identify three valid statements related to IB Sorting. (Choose three.)

- A. IB Sorting can be done by Manual and System driven method
- B. IB Sorting is done after Putaway
- C. IB Sorting will group SKUs with different Putaway type and build in a single pallet
- D. IB Sorting is done before Putaway
- E. IB Sorting is done based on Putaway Priority.

Correct Answer: ACE

#### **QUESTION 3**

The customer wants to change the items and quantities on an existing order in the WMS Cloud. Identify the method they can use to achieve this.

A. The customer may send a "Cancel Order" transaction via integration just before the order is shipped.

B. The customer may send a replacement order by sending a new order and referencing the original order in the "Order Number to Replace" field prior to shipping of the original order.

C. Once the order is Shipped Confirmed, the customer may adjust the items and quantities via their maps.

D. The customer may change the items on the Order in the UI at any order status.

E. The order cannot be changed and must be processes as is.

#### Correct Answer: B

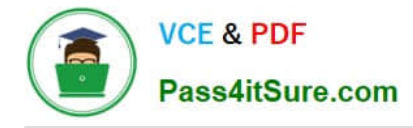

### **QUESTION 4**

You want to wave three orders. Two orders had the same route number in the order header, and the other order didn\\'t have a route number. You want to make sure the orders are assigned to the same load. What should you do or check?

A. Change company parameter WAVE\_ASSIGN\_LOAD to One load per wave

B. Change the Task selection criteria to be configured to assign by load.

C. Add another route number to the third order. As long as they are waved together, they will be assigned to the same load.

D. If they all have the same "Ship to Name" and "Ship to Address 1", they will be assigned to the same load.

Correct Answer: A

#### **QUESTION 5**

Your client wants to create an Advanced Shipment Notification (ASN) automatically after a Purchase Order

(PO) is created in the system.

What step should they perform?

A. The user needs to go to the Purchase Order Screen UI and select the "Create IB Shipment" check box

- B. Update the Company Parameter CREATE\_ASN\_FOR\_EACH\_PO to Yes on the Company Parameter UI screen
- C. When interfacing the PO, the "create\_asn" check box needs to be selected every time
- D. When interfacing the shipment, the PO number should be specified

Correct Answer: B

[1Z0-1045-22 VCE Dumps](https://www.pass4itsure.com/1z0-1045-22.html) [1Z0-1045-22 Exam](https://www.pass4itsure.com/1z0-1045-22.html)

**[Questions](https://www.pass4itsure.com/1z0-1045-22.html)** 

[1Z0-1045-22 Braindumps](https://www.pass4itsure.com/1z0-1045-22.html)